## **Fiche informative sur l'action**

**Titre de l'action : Valoriser la culture scientifique en 2nde EATC (Ecologie, Agronomie, Territoire et Citoyenneté)**

### **Renseignements utiles**

Académie de Poitiers Nom et adresse complète de l'établissement : Lycée de la mer et du littoral Rue William Bertrand Bourcefranc le Chapus - 17 ZEP : non Téléphone : 05 46 85 45 05 Fax : 05 4685 98 08 mél de l'école ou de l'établissement : ce.0171428K@ac-poitiers.fr Adresse du site de l'école ou de l'établissement : http://hebergement.ac-poitiers.fr/l-bourcefranc/ Coordonnées d'une personne contact : Jean-Loup Robert Carteret et Francis Pineaud Classe(s) concernée(s) : 1 classe de 2<sup>nde</sup> Discipline(s) concernée(s) : Histoire Géographie, français, biologie Date de l'écrit : JUIN 2005 Lien(s) web de l'écrit : http://www.ac-poitiers.fr/meip Axe national concerné et éventuellement axe académique : Axe 5 : « La valorisation de la culture scientifique et technique »

## **Résumé**

Projet de sensibilisation des élèves à la culture scientifique par l'option EATC. Un projet touchant également à la citoyenneté, ancré dans un établissement à fortes singularités innovantes, autour des thèmes de l'économie du littoral et de la dynamique de territoire. Les élèves découvrent sur le terrain des relations complexes soumises à des intérêts contradictoires et sont amenés à communiquer sur différents aspects de leurs observations

**Mots clés** : Option obligatoire, citoyenneté

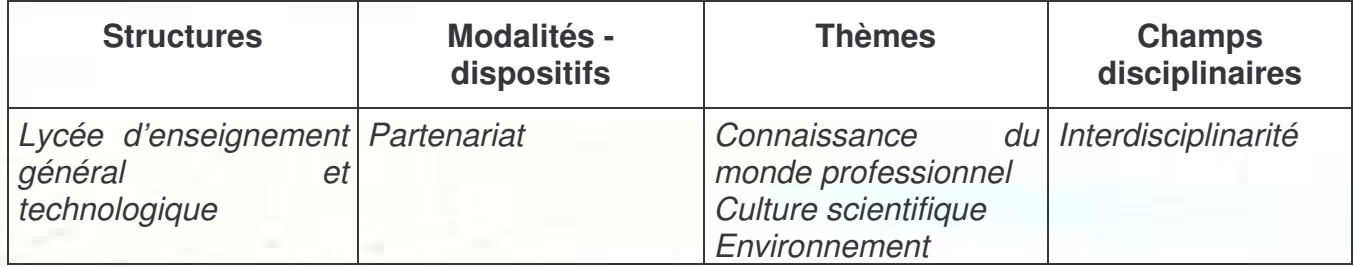

## **NOS OBJECTIFS, NOS REALISATIONS EN 2004-2005**

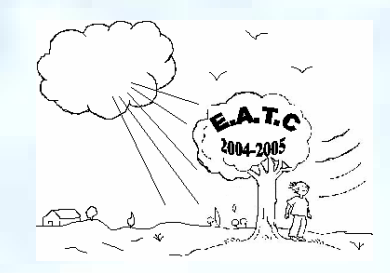

L'intérêt de chacun, dans ce projet commun, est fonction de la résolution des deux points cidessous que nous avons tirés du bilan et observations 2003-2004 :

- *Les élèves sont souvent déroutés par une méthode et une approche différente de l'enseignement traditionnel*
- *Il y a une nécessité de cadrer davantage leur travail.*

### **Priorité à la méthodologie transversale**

La méthode de travail se situe cette année, plus en relation avec une utilisation transversale des acquis, incitant les élèves à utiliser ceux-ci dans les différents enseignements. Le lien entre les matières enseignées se fera donc plus par l'utilisation d'une méthodologie commune, utilisable par l'élève dans tous les contextes, pour lui donner confiance dans son propre questionnement.

L'interdisciplinarité envisagée en début d'année a été mise pour l'instant en attente, à part les interventions ponctuelles d'une enseignante de Français lors de certains oraux.

Si celle-ci doit être appliquée, il y aura sans doute nécessité de tenir compte de cette interdisciplinarité dans les emplois du temps des enseignants de cette option.

#### **Améliorer le cadrage des élèves**

Du fait de la nécessité de « cadrer » beaucoup plus le travail des élèves, nous avons adopté cette année plusieurs axes de travail :

- **1. Notre méthode pour impliquer l'élève :**
- Nous évitons le cours traditionnel afin de stimuler l'élève dans sa recherche de connaissances. Ces recherches sont alternées entre travaux documentaires et visites extérieures. Des notions de base en biologie, écologie, agronomie et économie sont enseignées en cours d'année afin de réaliser plus rapidement le travail de recherche du projet global. Ces cours sont intégrés dans la dynamique globale du projet.
- Nous réalisons un travail en commun où chacun est impliqué individuellement. Ce travail cette année est la réalisation d'une brochure sur l'air. *(Cf. annexe 1 : plan de la brochure).*
- Nous avons réalisé une fiche de référence sur une méthodologie « adaptée » afin que l'élève puisse l'adapter et acquérir progressivement une autonomie dans sa tâche.

#### **2. Une approche par étapes :**

Après avoir identifié les difficultés méthodologiques des années précédentes, nous avons réalisé et expliqué (en classe entière) une fiche de référence illustrée par un exemple permettant à l'élève de réaliser lui même et progressivement un plan d'étude sur un sujet donné.

*(cf. annexe 2 : fiche objectif).*

- Nous expérimentons cette méthodologie en l'appliquant sur un ensemble de sorties programmé en cours d'année scolaire.
- Nous procéderons par étape, afin de laisser les élèves découvrir par eux même les différentes phases de préparation et d'organisation d'un entretien:
	- Nécessité d'organiser le plan du questionnaire. (méthodologie)
	- Réalisation
	- Adaptation à l'interlocuteur
	- Mise en application (gestion du temps)

### **3. Une progression « bien cadrée »**

Nous nous sommes organisés cette année de telle façon que les élèves suivent une progression afin d'acquérir la maîtrise de leur questionnement.

### Points forts de l'année :

- Nous laissons les élèves découvrir les difficultés d'un entretien ou d'une recherche
- Nous laissons les élèves réagir aux problèmes d'organisation et de méthodologie dans la création d'un questionnaire (utilisation de l'annexe 2 : fiche de référence en support de réflexion)
- Une fois passées ces deux étapes, nous pouvons aborder l'aspect technique et/ou scientifique du sujet ou découvertes.
- Un entraînement préalable a été réalisé avec cette méthode en novembre 2004 au sein de l'exploitation aquacole du lycée. Nous avions demandé aux élèves de préparer un questionnaire en vue de l'interview du chef d'exploitation, dans le but de comprendre à l'issue de la visite les grandes lignes d'un établissement ostréicole ou aquacole. Le rôle du chef d'établissement a été tenu par un enseignant de l'option EATC, connaissant à la fois l'aquaculture et l'organisation de cet établissement, afin d'éviter dans un premier temps le « stress de l'interlocuteur », pour se focaliser entièrement sur le contenu de l'interview et profiter de cette intervention pour réagir immédiatement au problème de relation humaine entre élèves et professionnels.

Les élèves ont découvert lors de cette intervention certains critères de réussite de l'entretien:

- les difficultés dans la structure et le déroulement de l'entretien (prendre des notes en même temps et poser les bonnes questions au bon moment.)
- les problèmes d'un questionnement un peu diffus (l'interlocuteur n'est pas obligatoirement un enseignant)
- la nécessité d'une bonne préparation, afin de réussir en quelques minutes (30 à 40mn) à faire le tour de la question, sans possibilité de revenir en arrière, à la différence d'un enseignant.

#### Deux remarques sur l'évaluation:

Malgré le rôle tenu par leur enseignant, nous n'avons constaté lors de cet entrainement une réelle participation que pour 6 élèves sur les 26 présents (~26%); sans doute à mettre sur le compte de nouveaux apprentissages comportementaux (timidité, difficultés à parler à haute et intelligible voix, peur du ridicule ...). Un 2<sup>ème</sup> entraînement serait intéressant à mettre en place pour l'évolution de la participation.

Suite à la sortie, nous avons réalisé immédiatement une évaluation des connaissances sous la forme d'un questionnaire à remplir. Celui-ci avait été préparé à l'avance avec les élèves, il était donc indépendant du déroulement de la séance.

Cette évaluation a par contre été satisfaisante avec une moyenne de 13.9 pour la classe (note mini 8, note maxi 19)

En conclusion, cet entraînement nous a permis de confirmer par une double évaluation de l'importance du comportement et de la valorisation immédiate des connaissances et des acquis.

Cette évaluation montre aux élèves et aux professeurs à la fois l'intérêt cognitif d'une autre approche dans cette option, mais aussi les points à travailler.

## **4. Projet sur l'air.**

Conjointement nous avons élaboré avec les élèves un projet sur l'air en deux temps:

- Mise en commun collective (démarche citoyenne) et réalisation d'un plan en commun de la brochure *La fiche de référence en support de réflexion a été utilisée. Ce travail plus complexe que le précédent a été pénible et laborieux.*
- Emergence de la problématique: Chaque élève sur sa partie a réussi à nous exposer oralement son approche du sujet, sa problématique et son ébauche de plan. Une correction en commun a été effectuée, dont une séance avec Mme Cortin, enseignante de Français. Ces recherches individuelles ont nourri le projet collectif.

#### Remarque sur ces règles du "jeu":

Une grille d'évaluation des documents techniques écrits et des prestations orales a été fournie et commentée aux élèves afin de les aider dans la préparation des différents exercices. (*Annexe 3 : grille d'évaluation)*

## **5. Dispositif d'évaluation :**

- Evaluation de la première sortie.(cf. page 2)
- Projet sur l'air : évaluation des problématiques classe entière et un exposé pour chaque élève est prévu au troisième trimestre.
- Combien entrent dans la méthode ? et à quels critères allons-nous nous fier?
	- $\checkmark$  Autonomie : on utilise des indicateurs de la gestion de la progression individuelle.
- $\checkmark$  Cadrage de la problématique: on utilise des indicateurs de réussite orale.
- Qualités des présentations: on utilise des indicateurs de la cohérence logique des présentations.  $\checkmark$

## *Sur 26 élèves, environ 11 élèves entrent dans la méthode définie.*

• En conséquence, une certaine déception cette année, (modérée par l'extrême nouveauté de la démarche): l'attitude des élèves a peu évolué. Nous nous posons donc la question du cadrage et de la représentation de l'option.

### **6. Conclusion :**

Nos objectifs sembleraient atteints dans la mesure où les élèves auraient pris par ailleurs confiance dans leur propre questionnement. Cette notion est difficilement appréciable mais cependant ce fait semble être observé dans d'autres enseignements notamment en français et il serait intéressant de suivre cette démarche en 1<sup>ère</sup> et Terminale, l'évaluation à court terme ne suffit pas pour des démarches aussi innovantes…

### **7. Perspectives 2005-2006 :**

Actuellement un projet sur la réalisation d'une plaquette d'initiation à la citoyenneté et collectivités territoriales est à l'étude.

Un travail sur la représentation de l'option EATC par les élèves est envisagé selon 2 modalités :

- Un affichage de référence pour la démarche.
- La conception d'outils d'évaluation qui suivent sur les différentes étapes de leur vécu d'élèves lors de cette année scolaire.

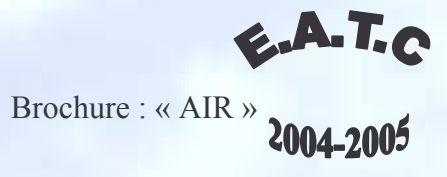

 $\overline{\phantom{a}}$ 

# Annexe 1

Plan général 02/12/2004

1. Composition, fonctions, intérêts, utilisations.<br>L'air au service des hommes

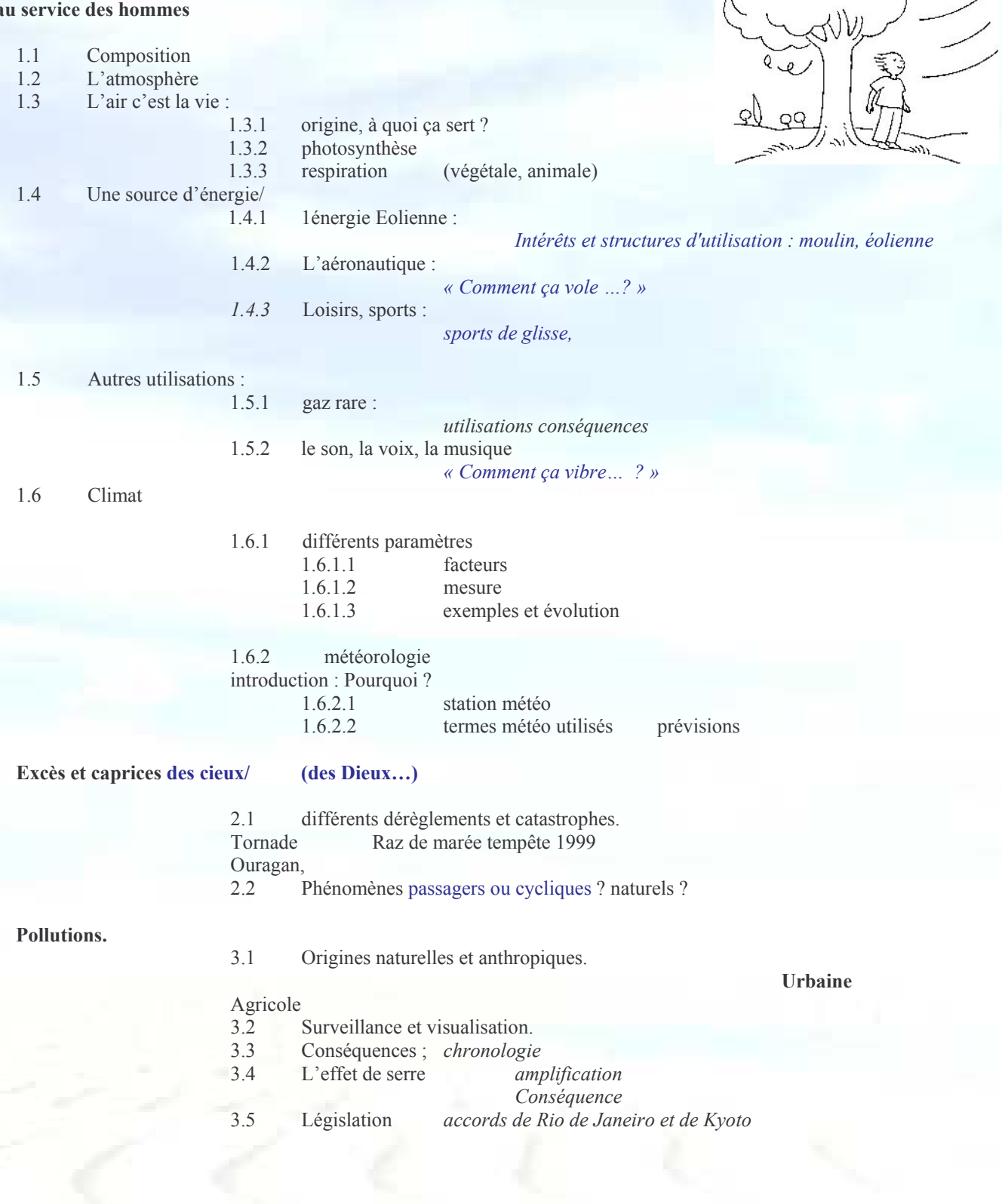

 $\overline{2}$ 

 $\overline{\mathbf{3}}$ 

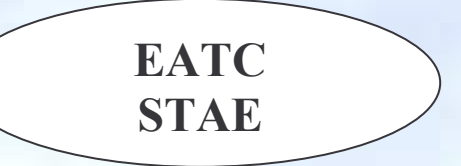

## Etablir un plan permettant la préparation d'une recherche bibliographique détaillée

(Ou d'une visite sur le terrain), aboutissant à la réalisation d'un rapport (document analyse) écrit sur un thème donné.

Dans ce document nous utiliserons comme exemple la réalisation d'un document sur : « Le lycée de la mer et du littoral. »

## $\degree$  1

Il s'agit d'établir l'objectif correspondant au titre et à l'introduction du futur document le lycée de la mer Exemple :

Etude des différents composants d'un établissement d'enseignement général et technique.

### $\mathbb{C}$  2

### Recherche des mots-clés

Le plus simple est d'établir une liste de mots et/ ou expressions ayant, à votre avis, une relation avec le sujet de votre étude, dans un premier temps les mots ne sont pas obligatoirement classés dans un ordre logique. Enseignant, lycéens, diplôme, historique etc. .... Exemple :

## $\circlearrowright$  3

Vous devez maintenant établir un classement logique des différents mots-clés, en étudiant les liens ou relations qu'ils peuvent avoir entre eux. Cela va vous permettre de déterminer les différents paragraphes et subdivisions de votre document

Exemple:

- $\overline{I}$ Situation et particularités  $\overline{2}$ Historique et organisation  $\overline{3}$ Les acteurs  $\overline{4}$ Les diplômes
- 5 Conclusion

## $\circ$  4

Vous avez effectué le travail le plus important, il vous suffit maintenant de détailler les différents paragraphes. Exemple :

#### Situation et particularités

- $1.1$ Situation géographique
- $1.2$ Le CFA, CFPPA, Exploitation aquacole

#### **Historique et organisation**

- $2.1$ Création
- $2.2$ Les différents Ministères de tutelles.

#### Les acteurs

## (comment cela fonctionne?)

- $3.1$ Les enseignants
- $3.2$ Les personnels administratifs et techniques
- $3.3$ Les formateurs
- $3.4$ Les lycéens

#### Les diplômes

 $4.1$ 

 $4.2$ 

- (A quoi cela sert?) Les différents baccalauréats
- Les études supérieures

#### **Conclusion**

Problématique et avenir (en fonction des résultats des recherches ...

Il est tout à fait normal d'avoir des difficultés pour réaliser immédiatement un plan détaillé et structuré dés le départ (ce qui demanderait de maîtriser parfaitement le sujet.)

Mais ce plan est perfectible et vous devez le remanier au fur et à mesure de vos recherches.

## Aide à la Recherche sur informatique. :

#### Mots clés

#### Recherche par défaut

- Les mots de recherche standards (sans le signe  $+$  ou devant) sont déclinés. Par exemple, en tapant vente, vous recherchez aussi ventes.
- Si vous tapez plusieurs mots, les documents qui comportent au moins un des mots seront listés.
- La liste de résultats est classée par pertinence. Ainsi les documents listés en premier seront ceux qui contiennent le plus de fois le(s) mot(s) recherché(s). Dans le cas d'une recherche avec plusieurs mots, les derniers de la liste seront ceux qui ne contiennent qu'un seul des mots de recherche.

#### **Recherche Avancée - Options**

Afin de faire une recherche plus efficace et ciblée, différentes options sont disponibles :

**Opérateur booléen:** - Indique que le mot qui le suit doit obligatoirement se trouver dans le document (mot exact) *+maison +vente*: Seuls les documents comportant les 2 mots exacts seront listés. Indique que le mot qui le suit doit obligatoirement être absent du document (mot exact). +maison -location : Seuls les documents comportant le mot exact maison mais pas

le mot exact *location* seront listés.

N'hésitez pas à utiliser un dictionnaire des synonymes afin de « balayer » largement le sujet recherché.

Etablir le plan d'une visite d'exploitation aquacole, afin d'être capable de mettre à profit celle-ci (poser les bonnes questions) afin de vous permettre de comprendre son fonctionnement et ses particularités, et être capable d'en faire une synthèse ou de répondre à quelques questions la concernant.

# **Annexe 3**

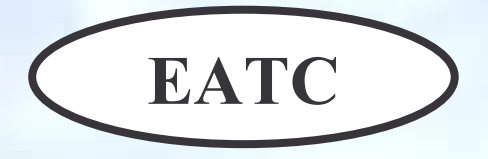

#### **Promotion 2004-2006**

#### Nom, prénom :

date:

## Grille d'évaluation de l'écrit portant sur un document technique.

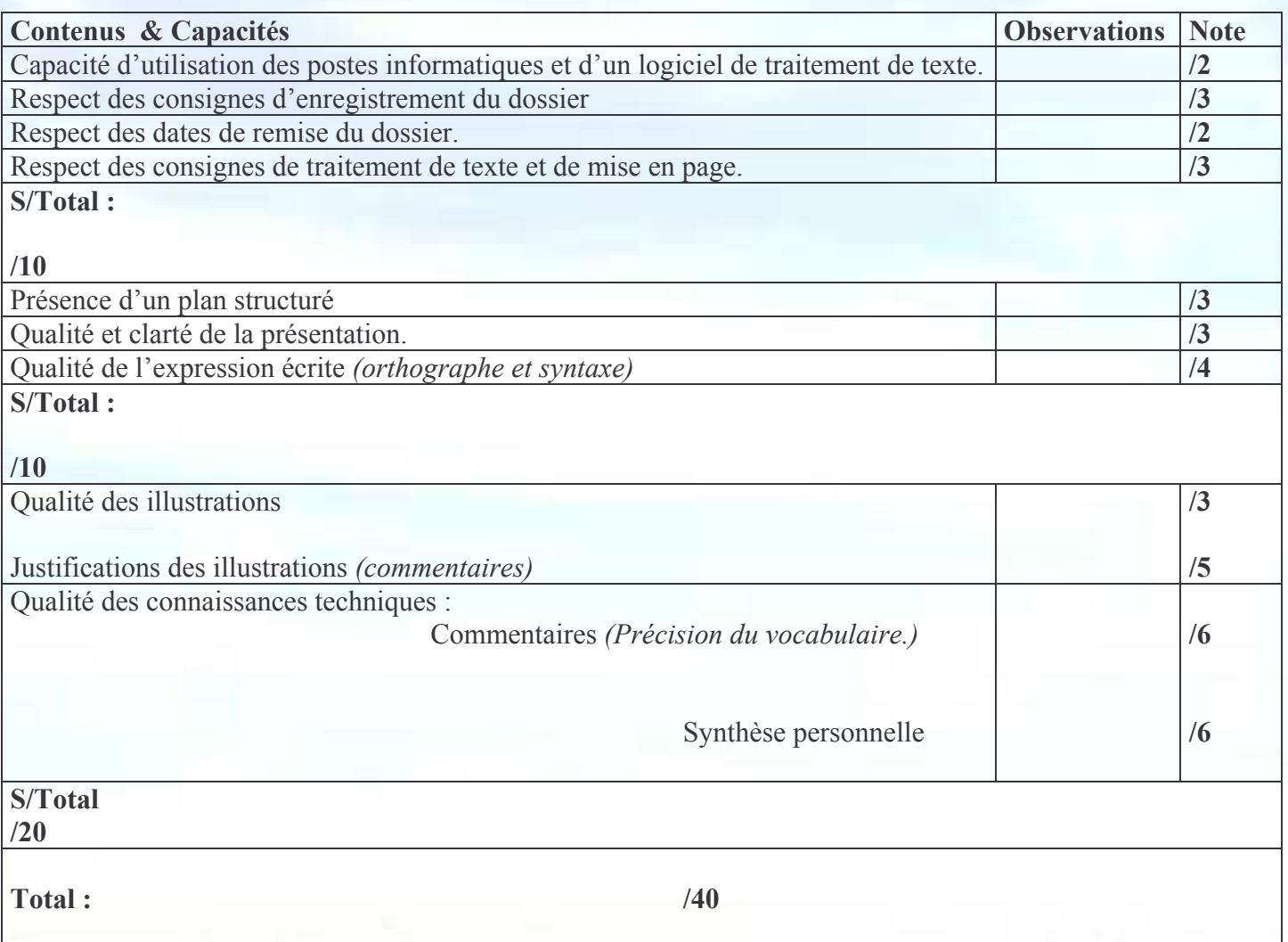

A cette grille il pourra être appliqué des points négatifs pour :

 $\%$  Non utilisation du correcteur de grammaire et d'orthographe.

- $\&$  Manque de recherche et de documentation (un seul livre / un seul site Web).
- Manque de travail personnel (utilisation trop importante du copier-coller).

# Grille d'évaluation de l'oral portant sur un document technique.

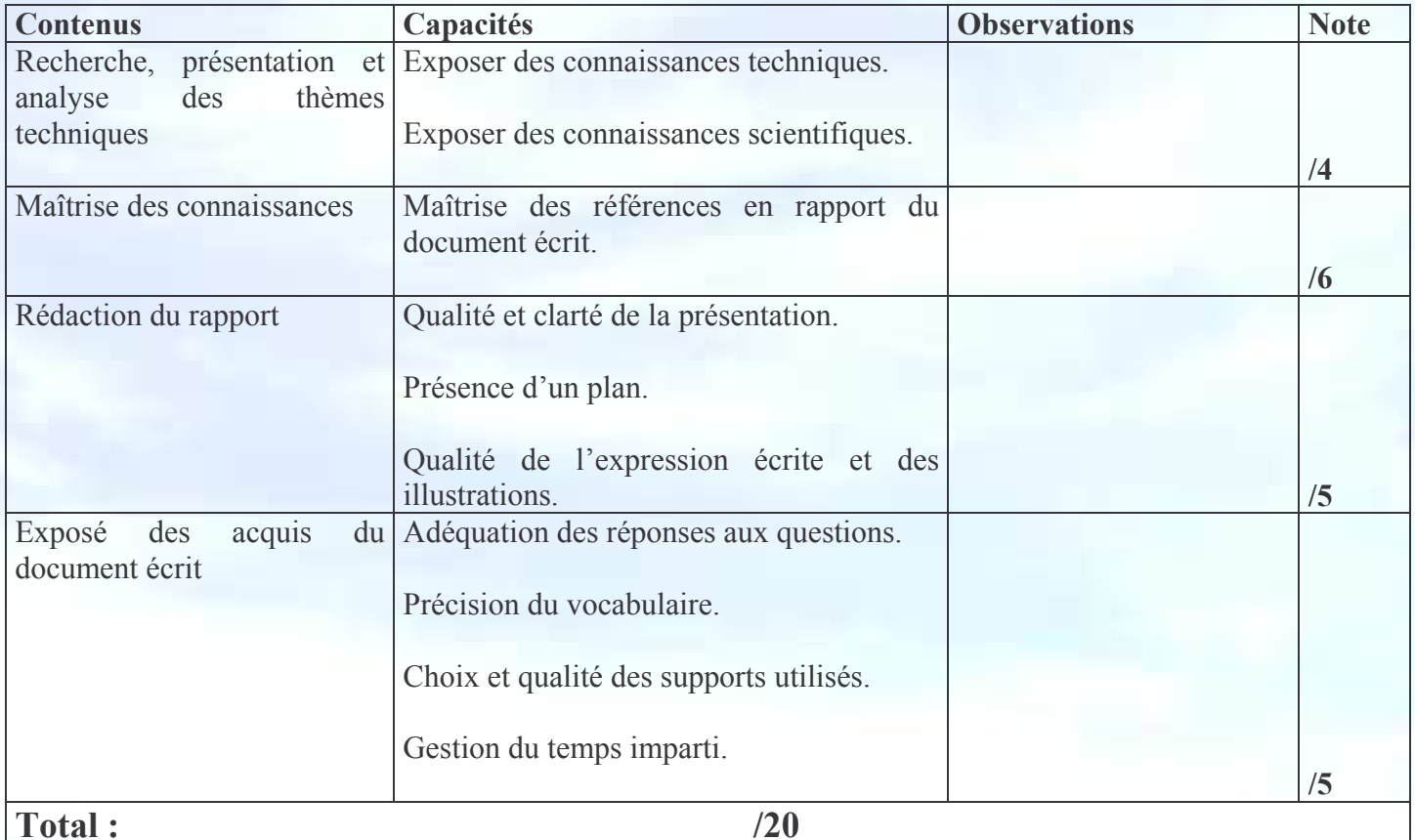

# **Annexe 4**

## **Option EATC** Schéma de la démarche utilisée dans l'option

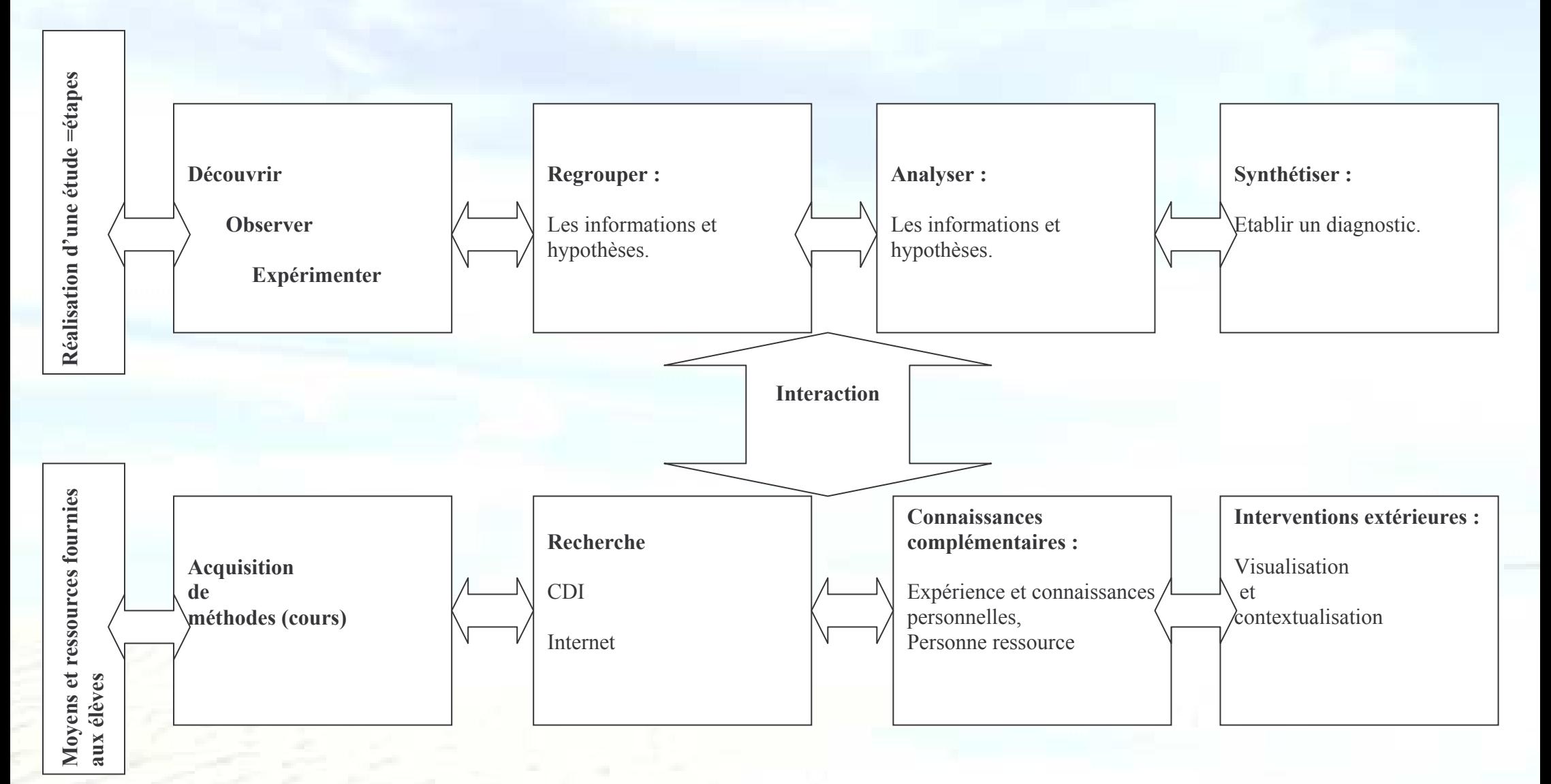